IBM Cúram Social Program Management Version 6.0.5

# *Guide de présentation technique de l'Adaptateur financier Cúram*

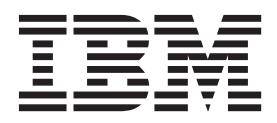

Avant d'utiliser le présent document et le produit associé, prenez connaissance des informations de la section [«Remarques»,](#page-22-0) [à la page 13](#page-22-0)

#### **Dernière révision : Mars 2014**

**Note**

Cette édition s'applique à IBM Cúram Social Program Management version 6.0.5 et à toutes les versions ultérieures, sauf indication contraire dans les nouvelles éditions.

Eléments sous licence - Propriété d'IBM.

LE PRESENT DOCUMENT EST LIVRE EN L'ETAT SANS AUCUNE GARANTIE EXPLICITE OU IMPLICITE. IBM DECLINE NOTAMMENT TOUTE RESPONSABILITE RELATIVE A CES INFORMATIONS EN CAS DE CONTREFACON AINSI QU'EN CAS DE DEFAUT D'APTITUDE A L'EXECUTION D'UN TRAVAIL DONNE.

Ce document est mis à jour périodiquement. Chaque nouvelle édition inclut les mises à jour. Les informations qui y sont fournies sont susceptibles d'être modifiées avant que les produits décrits ne deviennent eux-mêmes disponibles. En outre, il peut contenir des informations ou des références concernant certains produits, logiciels ou services non annoncés dans ce pays. Cela ne signifie cependant pas qu'ils y seront annoncés.

Pour plus de détails, pour toute demande d'ordre technique, ou pour obtenir des exemplaires de documents IBM, référez-vous aux documents d'annonce disponibles dans votre pays, ou adressez-vous à votre partenaire commercial.

Vous pouvez également consulter les serveurs Internet suivants :

- [http://www.fr.ibm.com \(serveur IBM en France\)](http://www.ibm.com/fr/fr)
- v [http://www.can.ibm.com \(serveur IBM au Canada\)](http://www.ibm.com/ca/fr)
- v [http://www.ibm.com \(serveur IBM aux Etats-Unis\)](http://www.ibm.com)

*Compagnie IBM France Direction Qualité 17, avenue de l'Europe 92275 Bois-Colombes Cedex*

© Copyright IBM France 2014. Tous droits réservés.

#### **© Copyright IBM Corporation 2012, 2013.**

© Cúram Software Limited. 2011. Tous droits réservés.

## **Table des matières**

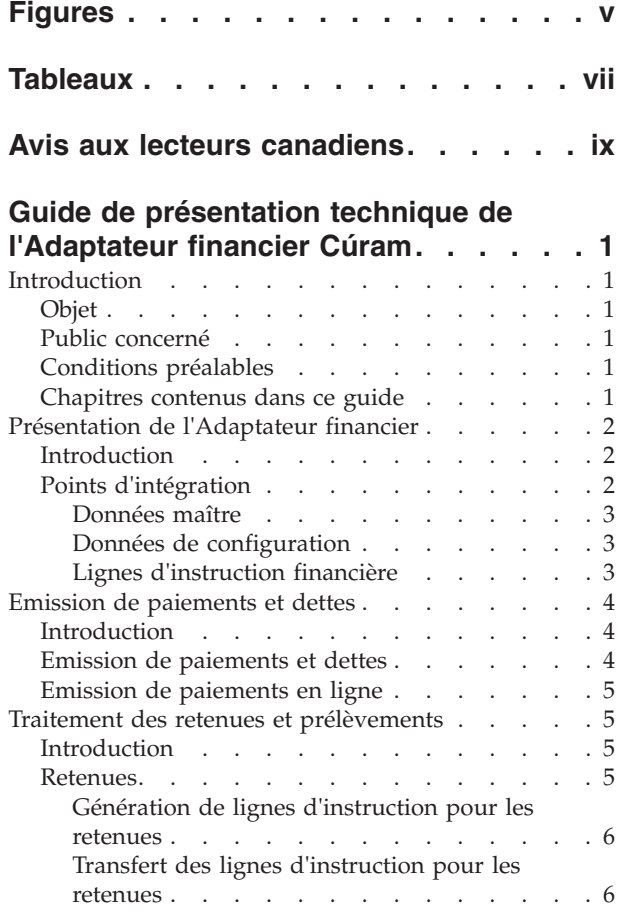

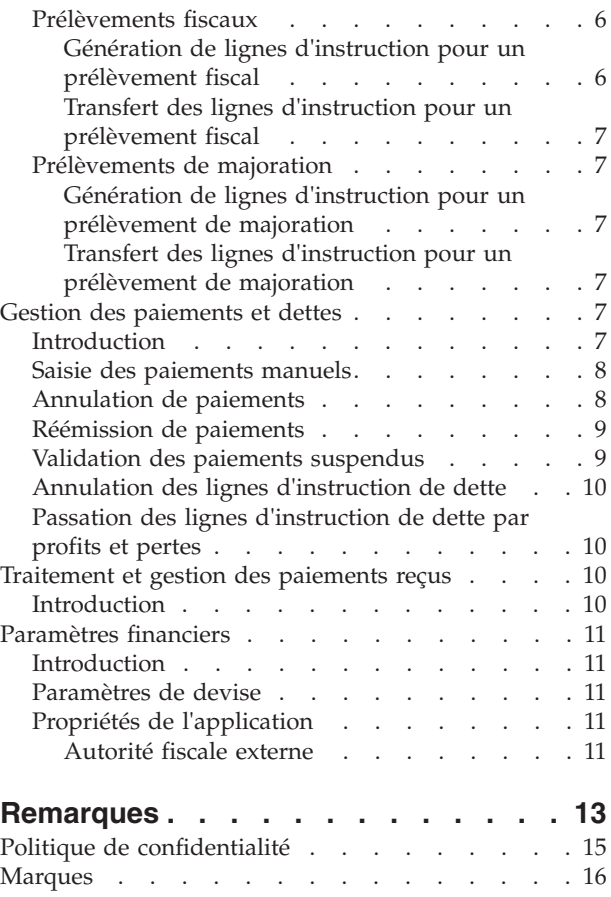

**iv** IBM Cúram Social Program Management : Guide de présentation technique de l'Adaptateur financier Cúram

## <span id="page-4-0"></span>**Figures**

[1. Déploiement générique d'un environnement](#page-11-0) intégré [. . . . . . . . . . . . . .2](#page-11-0)

**vi** IBM Cúram Social Program Management : Guide de présentation technique de l'Adaptateur financier Cúram

## <span id="page-6-0"></span>**Tableaux**

**viii** IBM Cúram Social Program Management : Guide de présentation technique de l'Adaptateur financier Cúram

### <span id="page-8-0"></span>**Avis aux lecteurs canadiens**

Le présent document a été traduit en France. Voici les principales différences et particularités dont vous devez tenir compte.

#### **Illustrations**

Les illustrations sont fournies à titre d'exemple. Certaines peuvent contenir des données propres à la France.

#### **Terminologie**

La terminologie des titres IBM peut différer d'un pays à l'autre. Reportez-vous au tableau ci-dessous, au besoin.

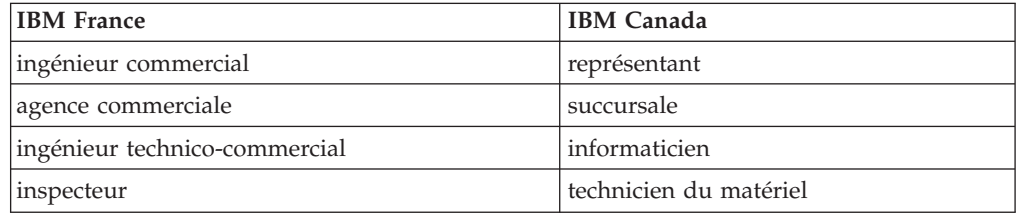

#### **Claviers**

Les lettres sont disposées différemment : le clavier français est de type AZERTY, et le clavier français-canadien de type QWERTY.

#### **OS/2 et Windows - Paramètres canadiens**

Au Canada, on utilise :

- v les pages de codes 850 (multilingue) et 863 (français-canadien),
- le code pays 002,
- le code clavier CF.

#### **Nomenclature**

Les touches présentées dans le tableau d'équivalence suivant sont libellées différemment selon qu'il s'agit du clavier de la France, du clavier du Canada ou du clavier des États-Unis. Reportez-vous à ce tableau pour faire correspondre les touches françaises figurant dans le présent document aux touches de votre clavier.

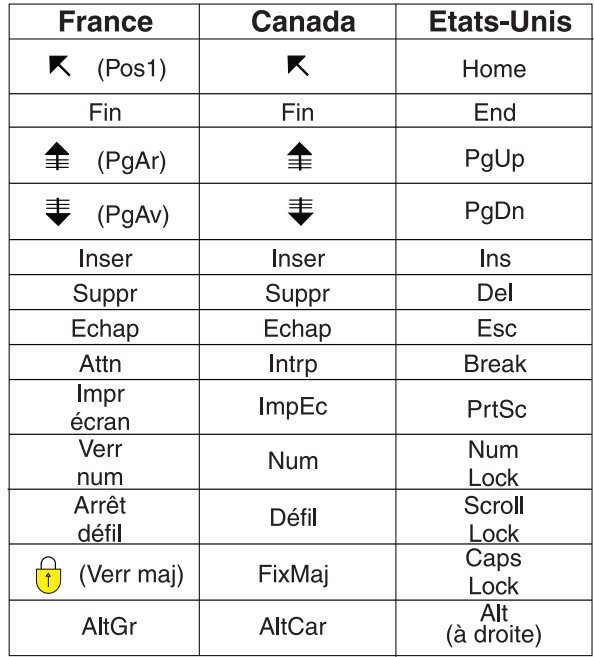

#### **Brevets**

Il est possible qu'IBM détienne des brevets ou qu'elle ait déposé des demandes de brevets portant sur certains sujets abordés dans ce document. Le fait qu'IBM vous fournisse le présent document ne signifie pas qu'elle vous accorde un permis d'utilisation de ces brevets. Vous pouvez envoyer, par écrit, vos demandes de renseignements relatives aux permis d'utilisation au directeur général des relations commerciales d'IBM, 3600 Steeles Avenue East, Markham, Ontario, L3R 9Z7.

#### **Assistance téléphonique**

Si vous avez besoin d'assistance ou si vous voulez commander du matériel, des logiciels et des publications IBM, contactez IBM direct au 1 800 465-1234.

### <span id="page-10-0"></span>**Guide de présentation technique de l'Adaptateur financier Cúram**

L'adaptateur financier intègre des états financiers Cúram à des processus financiers d'un système financier ERP externe. La configuration de Cúram et du système ERP est requise pour fournir les structures de distribution qui permettent le partage des données liées sur les deux systèmes.

### **Introduction**

#### **Objet**

L'objectif de ce guide est de fournir une présentation générale du traitement financier dans l'Adaptateur financier. Après avoir lu ce guide, le lecteur devrait avoir une compréhension élémentaire des processus financiers et de la façon dont ces processus sont pris en charge dans un environnement intégré.

Pour mieux comprendre ces concepts, il convient de lire le guide dans son intégralité. Le guide n'est pas conçu pour être utilisé comme un manuel de formation ou un guide d'utilisation.

### **Public concerné**

Ce guide est conçu pour les analystes métier employés par l'organisation.

### **Conditions préalables**

Il est conseillé que les lecteurs de ce guide aient une bonne maîtrise des concepts de base de la gestion sociale des entreprises (SEM). L'application est conçue pour gérer les besoins d'une organisation sociale d'entreprise. Pour définir les concepts de l'application, ce guide utilise les termes courants dans une organisation sociale d'entreprise.

Il est supposé que le lecteur a une bonne connaissance des éléments financiers structurants et de la façon dont ces éléments structurants sont utilisés pour traiter les paiements, les dettes et les paiements reçus de personnes et d'employeurs dans le système. Pour des informations sur ces rubriques, veuillez vous reporter au Guide Cúram Financials.

### **Chapitres contenus dans ce guide**

La liste suivante décrit les chapitres de ce guide :

#### **Présentation de l'Adaptateur financier**

Ce chapitre fournit une présentation de l'Adaptateur financier et des points d'intégration entre l'application et un système de planification des ressources de l'entreprise.

#### **Génération des paiements et dettes**

Ce chapitre fournit des informations sur la génération des paiements et dettes.

#### **Traitement des retenues et prélèvements**

Ce chapitre fournit des informations sur le traitement des retenues, prélèvements fiscaux et prélèvements de majoration.

#### <span id="page-11-0"></span>**Gestion des paiements et dettes**

Ce chapitre fournit des informations sur la gestion des paiements et dettes. Cela comprend des informations sur l'annulation et une nouvelle génération des paiements, la validation des paiements suspendus et l'annulation et la passation des dettes par profits et pertes.

#### **Traitement et gestion des paiements reçus**

Ce chapitre fournit des informations sur le traitement et la gestion des paiements reçus. Les paiements reçus peuvent être enregistrés et affectés à des dettes en attente.

#### **Paramètres financiers**

Cette annexe fournit une présentation des paramètres qui influent sur le traitement financier dans un environnement où l'Adaptateur financier est intégré avec un système de planification des ressources de l'entreprise.

### **Présentation de l'Adaptateur financier**

### **Introduction**

L'adaptateur financier permet d'intégrer le traitement financier de l'application avec les processus financiers fournis par le système financier de planification des ressources de l'entreprise.

### **Points d'intégration**

Cette section fournit des détails sur les données qui doivent être synchronisées entre les deux systèmes pour prendre en charge l'intégration financière, ainsi que des informations sur le point d'intégration financière entre l'application et le système financier de planification des ressources de l'entreprise.

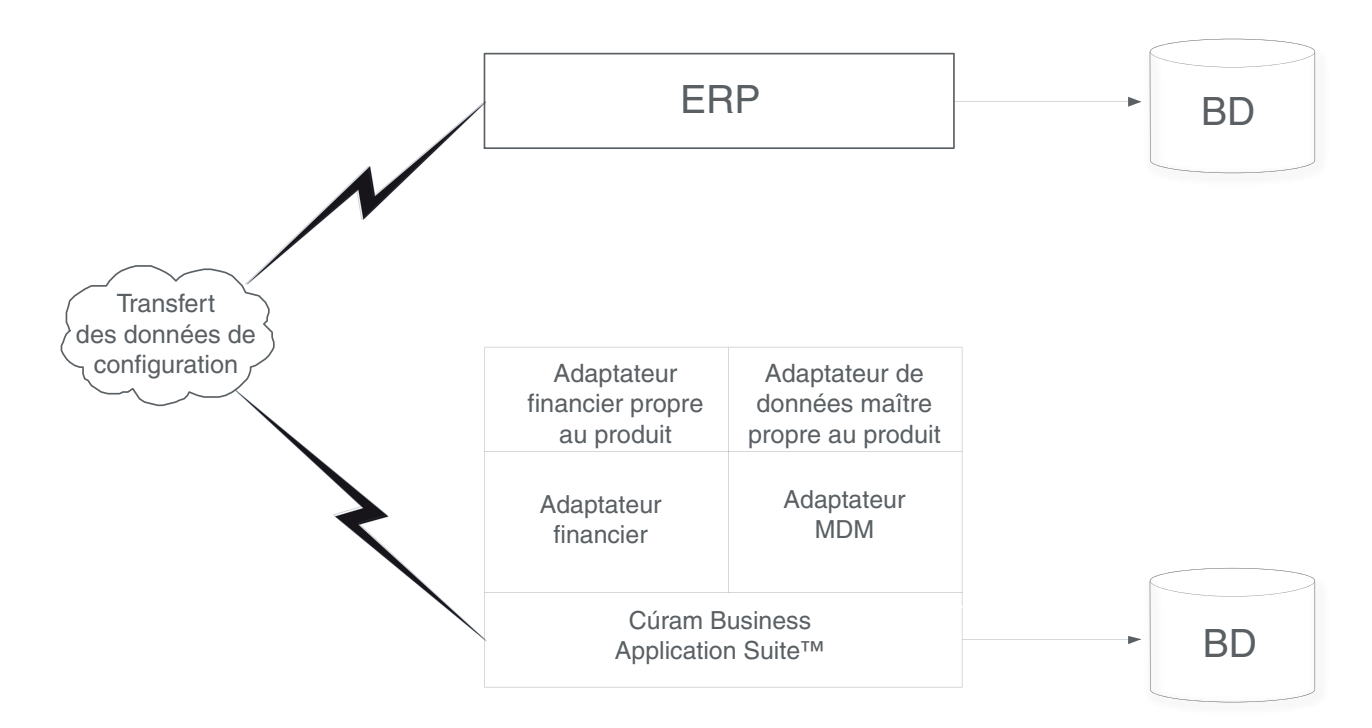

*Figure 1. Déploiement générique d'un environnement intégré*

#### <span id="page-12-0"></span>**Données maître**

Dans un environnement financier intégré, avant qu'une transaction financière puisse être émise vers un client, il est nécessaire que le système financier de planification des ressources de l'entreprise ait accès aux informations financières les plus récentes sur ce client. Ces informations sont initialement enregistrées dans le système et doivent être transférées au système financier de planification des ressources de l'entreprise pour prendre totalement en charge l'intégration financière. Ces informations comprennent des détails sur le participant, ainsi que les coordonnées des adresses et comptes bancaires que le participant peut utiliser pour recevoir des transactions financières.

Outre les informations spécifiques au participant, certaines informations liées au dossier doivent aussi être communiquées entre les deux systèmes pour prendre en charge l'intégration financière. Un dossier constitue le mécanisme de distribution pour fournir des transactions financières aux participants. Le système financier de planification des ressources de l'entreprise doit donc fournir les structures de distribution nécessaires, équivalant aux dossiers au sein de l'application, pour permettre le partage entre les deux systèmes des données liées à la distribution.

Ces informations, qui sont essentielles pour l'intégration financière, sont appelées «données maître».

#### **Données de configuration**

Il s'agit des données d'administration qui doivent être synchronisées entre l'application et les systèmes financiers de planification des ressources de l'entreprise afin de prendre en charge l'intégration financière. Pour une liste complète de ces données, veuillez vous reporter au Guide Cúram des opérations ERP intégrées. Les données de configuration comprennent :

- v les formats d'adresse
- v les banques et agences bancaires
- les tables de codes
- les devises
- v les méthodes de distribution
- la structure organisationnelle

Ces informations, qui sont également essentielles pour l'intégration financière, sont appelées données de configuration. Une fois que les données maître et les données de configuration ont été synchronisées entre les deux systèmes, les processus financiers décrits dans ce guide peuvent être initiés.

#### **Lignes d'instruction financière**

Le point d'intégration financière entre l'application et un système financier de planification des ressources de l'entreprise est la ligne d'instruction. Une ligne d'instruction financière (ILI) est le niveau de détail financier le plus bas à l'intérieur de l'application. Une ligne d'instruction au moins est générée pour chaque processus financier qui se produit.

Des lignes d'instruction pour un dossier sont créées lorsque des composants financiers sont traités. Alors qu'un composant financier est un calendrier de paiement ou de facturation, une ligne d'instruction pour un dossier est un élément de ce calendrier, c'est-à-dire un paiement ou une facture.

Remarquez que des lignes d'instruction financière peuvent aussi être créées en dehors du traitement d'un dossier. Par exemple, des lignes d'instruction financière <span id="page-13-0"></span>sont créées lorsqu'une retenue est affectée à une dette, lorsqu'un paiement manuel est saisi, lorsqu'une dette est passée par profits et pertes, etc.

Les lignes d'instruction contiennent des informations sur le montant d'un crédit ou d'un débit. Ce montant est appliqué à un compte de participant ou de dossier pendant une période de couverture spécifique. Par exemple, une ligne d'instruction pourrait indiquer que John Smith a été payé 25 dollars pour la période de couverture allant du 1er au 7 janvier. Cela signifie que le 1er janvier, son compte a été crédité de 25 dollars.

Toutes les lignes d'instruction ont également un statut, c'est-à-dire : non traité, transféré ou traité et un montant en attente : le montant restant encore à créditer ou débiter. Le montant en attente de la ligne d'instruction est lié à son statut. Une ligne d'instruction non traitée ou transférée comporte un montant en attente égal au montant total de son crédit ou de son débit. Une ligne d'instruction traitée peut avoir un montant non traité de zéro. Notez, toutefois, qu'une ligne d'instruction peut ne pas être traitée intégralement en une fois, de sorte que son montant en attente peut aussi être supérieur à zéro (mais inférieur au montant total de la ligne d'instruction).

Le statut «Transféré» est spécifique à un environnement financier intégré. Il désigne une ligne d'instruction qui a été envoyée au système de planification des ressources de l'entreprise en vue d'un traitement complémentaire.

En outre, toutes les lignes d'instruction ont une catégorie et un type. La catégorie et le type peuvent être utilisés par le système de planification des ressources de l'entreprise pour regrouper des lignes d'instruction devant être cumulées en une même transaction financière, par exemple un paiement, une dette.

Un tableau présentant la liste de tous les types de lignes d'instruction est fourni dans le Guide Cúram Financials.

#### **Emission de paiements et dettes**

#### **Introduction**

Ce chapitre fournit des informations sur la façon dont les paiements et les dettes sont émis dans un environnement financier intégré.

#### **Emission de paiements et dettes**

Dans un environnement non intégré, les paiements et les dettes dus pour les dossiers actifs sont automatiquement émis lorsque la suite de traitements par lots financiers est exécutée. Pour plus d'informations, veuillez vous reporter au Guide Cúram Financials.

Dans un environnement financier intégré, une séquence de traitements par lots différente est nécessaire pour émettre un paiement ou une dette. Le traitement par lots Déterminer l'admissibilité de la distribution de produits est exécuté d'abord pour générer les composants financiers. Ensuite, le traitement par lots Générer des lignes d'instruction est exécuté pour générer des lignes d'instruction. A la suite de cela, le traitement par lots Transférer des lignes d'instruction est exécuté pour copier les lignes d'instruction financière de l'application vers le système financier de planification des ressources de l'entreprise intégré en vue d'un traitement complémentaire.

<span id="page-14-0"></span>Lorsque le système de planification des ressources de l'entreprise a consolidé les lignes d'instruction en paiements ou dettes comme il convient, un message d'état justificatif est renvoyé à l'application pour chaque ligne d'instruction traitée. Chaque message contient des informations sur l'état en cours de la ligne d'instruction dans le système de planification des ressources de l'entreprise. Les informations suivantes sont incluses :

- v ID externe ID système croisé, servant à identifier de manière unique cette ligne d'instruction dans tous les systèmes.
- v Statut statut actuel de la ligne d'instruction dans le système financier de planification des ressources de l'entreprise.
- Montant non traité solde restant sur cette ligne d'instruction.
- v ID justificatif de paiement identificateur du paiement qui contient cette ligne d'instruction de paiement.
- v ID justificatif de facture identificateur de la facture qui contient cette ligne d'instruction de dette.

### **Emission de paiements en ligne**

Les paiements peuvent être émis en ligne pour un dossier de prestation donné sans exécuter la suite de traitements par lots financiers. Cela peut être nécessaire si le client principal a besoin d'une assistance d'urgence. Les paiements ne peuvent être émis en ligne que pour les dossiers actifs.

L'émission de paiements en ligne suit une procédure similaire à celle de la suite de traitements par lots financiers. Les lignes d'instruction sont créées par l'application, puis transférées au système de planification des ressources de l'entreprise en vue d'un traitement complémentaire. Une fois que le système de planification des ressources de l'entreprise a traité les lignes d'instruction, les messages de mise à jour de statut appropriés sont renvoyés à l'application et les lignes d'instruction figurant dans l'application sont mises à jour en conséquence.

### **Traitement des retenues et prélèvements**

#### **Introduction**

Ce chapitre fournit des informations sur la façon dont les retenues et les prélèvements sont traités dans un environnement financier intégré. Les retenues et prélèvements sont traités lorsque des paiements et des dettes sont générés. Les retenues et prélèvements fiscaux sont appliqués aux prestations, les prélèvements de majoration sont appliqués aux dettes.

#### **Retenues**

Les retenues permettent à l'organisation d'affecter une partie des versements de prestations dues à une personne à un but spécifique. Ce but dépend de la catégorie de retenue. Il y a trois catégories de retenue à l'intérieur de l'application : les retenues appliquées, les retenues non appliquées et les retenues de tiers.

Pour les retenues appliquées, le montant est déduit de la prestation et appliqué à toute dette en attente d'un participant.

Pour les retenues non appliquées, le montant est également déduit de la prestation. Il est alors enregistré sur le système comme une ligne d'instruction non traitée payable à l'organisation. Les retenues non appliquées sont utilisées pour récupérer des sommes précédemment payées par l'organisation.

<span id="page-15-0"></span>Les retenues de tiers permettent d'affecter une partie de la prestation due à une personne à des factures, frais ou dettes dus à des tiers. Les paiements de tiers peuvent être effectués à n'importe quel autre participant enregistré dans le système. Pour plus d'informations sur les retenues, voir le Guide Cúram - Retenues.

Dans un environnement financier intégré, l'application est chargée de générer les lignes d'instruction de retenue et de les transférer au système de planification des ressources de l'entreprise en vue d'un traitement complémentaire.

#### **Génération de lignes d'instruction pour les retenues**

Des lignes d'instruction financière sont générées pour les trois catégories de retenue (appliquées, non appliquées, tiers) par le traitement des composants financiers applicables à la retenue. Les composants financiers d'une retenue sont traités dans le cadre du traitement par lots Générer des lignes d'instruction.

Pour chaque retenue traitée, deux enregistrements de ligne sont créés. Le premier est un «Elément de retenue», qui est un débit sur la prestation. Le deuxième, un «Paiement de retenue», est appliqué à une dette enregistrée dans le système ou est payé à des tiers, suivant la catégorie de retenue.

Les lignes d'instruction «Elément de retenue» et «Paiement de retenue» créées sont reliées entre elles par un enregistrement de relation qui est automatiquement créé par le système. Cela permet une traçabilité jusqu'au titulaire du dossier sur le paiement duquel la retenue a été effectuée.

#### **Transfert des lignes d'instruction pour les retenues**

Dans un environnement financier intégré, toutes les lignes d'instruction d'élément de retenue sont transférées au système de la planification des ressources de l'entreprise avec les lignes d'instruction du dossier à partir duquel elles ont été créées. Cependant, le transfert des lignes d'instruction de paiement de retenue peut varier suivant la catégorie de retenue.

Par exemple, les lignes d'instruction du paiement de retenue appliquée et de retenue de tiers seront toujours transférées. Les lignes d'instruction de paiement de retenue non appliquée ne seront pas transférées, car ce sont des paiements restitués à l'agence, qui peuvent entraîner des difficultés dans l'établissement du solde de ce compte.

### **Prélèvements fiscaux**

Les prestations peuvent être ajustées pour prendre en compte les taxes applicables. Le traitement des prélèvements fiscaux est configuré au niveau du produit de la prestation. Cela signifie que ces taxes seront appliquées à tous les paiements correspondant à cette prestation.

Dans un environnement financier intégré, l'application est chargée de générer les lignes d'instruction fiscales et de les transférer au système de planification des ressources de l'entreprise en vue d'un traitement complémentaire.

#### **Génération de lignes d'instruction pour un prélèvement fiscal**

Lorsque le traitement par lots Générer des lignes d'instruction est exécuté ou que des paiements sont générés en ligne, le système détermine si des taxes doivent ou non être appliquées à la prestation. Si des taxes doivent être appliquées, le système crée deux lignes d'instruction. La première est intitulée «Retenue d'impôt» et est un débit sur la prestation. La seconde, intitulée «Paiement d'impôt», sert à payer l'autorité fiscale.

<span id="page-16-0"></span>Les deux lignes d'instruction créées pour un prélèvement fiscal sont reliées entre elles par un enregistrement de relation. Cela permet une traçabilité jusqu'au titulaire du dossier sur le paiement duquel le prélèvement fiscal a été appliqué.

#### **Transfert des lignes d'instruction pour un prélèvement fiscal**

Dans un environnement financier intégré, toutes les lignes d'instruction de retenue fiscale sont transférées au système de planification des ressources de l'entreprise avec les lignes d'instruction du dossier à partir duquel elles ont été créées. Cependant, le transfert des lignes d'instruction de paiement d'impôt peut être configuré à l'aide d'une propriété d'administration pour plus d'informations. Voir l'annexe A pour plus de détails.

Par exemple, si un environnement financier intégré est utilisé par une organisation non gouvernementale (ONG), l'autorité fiscale peut être une instance distincte. Dans ce cas, les impôts se comportent de manière similaire à une retenue de tiers, c'est-à-dire que la retenue du paiement d'impôt sera transférée au système financier de planification des ressources de l'entreprise en vue d'un traitement complémentaire. Si l'environnement intégré est utilisé par l'organisation même qui est chargée de collecter l'impôt, alors il doit se comporter comme pour une retenue non appliquée, c'est-à-dire que les lignes d'instruction de paiement d'impôt ne seront pas transférées.

#### **Prélèvements de majoration**

Les majorations sont des frais supplémentaires appliqués aux dettes qui n'ont pas été traitées dans un délai approprié. Comme le traitement du prélèvement fiscal, le traitement du prélèvement de majoration est configuré au niveau du produit.

Dans un environnement financier intégré, l'application est chargée de générer les lignes d'instruction de majoration et de les transférer au système de planification des ressources de l'entreprise en vue d'un traitement complémentaire.

#### **Génération de lignes d'instruction pour un prélèvement de majoration**

Dans un environnement financier intégré, chaque fois que le traitement par lots Transférer des lignes d'instruction est exécuté, le système recherche toutes les lignes d'instruction existantes avec des montants en attente supérieurs à zéro. Il détermine alors si un traitement de prélèvement de majoration est ou non requis pour chaque ligne d'instruction et si la ligne d'instruction doit être soumise au traitement de majoration. Si ces trois conditions sont remplies, le système applique le taux de majoration au montant de la dette non traité, afin de déterminer le montant de la majoration. Une ligne d'instruction est alors créée pour le prélèvement de majoration.

#### **Transfert des lignes d'instruction pour un prélèvement de majoration**

Le transfert des lignes d'instruction de majoration vers le système financier de planification des ressources de l'entreprise est également réalisé par le traitement par lots Transférer des lignes d'instruction.

### **Gestion des paiements et dettes**

### **Introduction**

Ce chapitre fournit des informations sur la gestion des paiements et des dettes dans un environnement financier intégré. Les fonctionnalités de maintenance des paiements comprennent la possibilité de saisir des paiements manuels, d'annuler et invalider des paiements, de générer de nouveau des paiements et de valider les paiements suspendus. Les fonctionnalités de maintenance des dettes comprennent la possibilité d'annuler et de passer par profits et pertes les lignes d'instruction.

#### <span id="page-17-0"></span>**Saisie des paiements manuels**

Un paiement manuel est un paiement à un titulaire de dossier qui est émis en dehors du système, c'est-à-dire lorsque le système est hors ligne. Si, pour une raison quelconque, le système est indisponible et qu'un paiement est émis pour une personne, alors les informations concernant ce paiement manuel peuvent être saisies dans le système.

Dans un environnement financier intégré, la saisie du paiement manuel appelle des traitements qui recréent tous les éléments d'un paiement, jusqu'aux lignes d'instruction. Une fois que les lignes d'instruction ont été créées, elles sont transférées au système financier de planification des ressources de l'entreprise en vue d'un traitement complémentaire.

Comme ces lignes d'instruction représentent un paiement manuel qui a déjà été remis à un client, il est important que ces lignes d'instruction soient marquées de telle manière que le système financier de planification des ressources de l'entreprise sache qu'elles ne doivent pas être traitées comme un paiement normal. A cet effet, chaque ligne d'instruction de paiement manuel est marquée comme suspendue et comporte un numéro de référence de paiement manuel. Ce numéro de référence renverra au numéro de chèque ou de récépissé au moyen duquel le paiement manuel a été effectué et pourra être utilisé par le système financier de planification des ressources de l'entreprise pour effacer cette ligne d'instruction.

### **Annulation de paiements**

Un paiement émis par erreur peut être annulé. L'annulation d'un paiement indique qu'un paiement n'a pas été reçu. Par exemple, un paiement peut être annulé si un participant signale qu'un chèque a été perdu dans le courrier. Lorsqu'un paiement est annulé, toutes les lignes d'instruction qui comprennent le paiement sont également annulées et leur statut passe de «Traité» à «Annulé».

Lorsqu'un paiement est annulé, le paiement est seulement annulé sur le plan comptable, mais pas supprimé du système. Il en est ainsi à des fins de responsabilité et de traçabilité. Une ligne d'instruction de contre-passation est créée pour chaque ligne d'instruction qui figurait dans le paiement.

Dans un environnement financier intégré, l'annulation d'un paiement comprend un certain nombre d'étapes coordonnées entre les deux systèmes. L'annulation est déclenchée normalement dans le système. Cependant, avant qu'il ne soit décidé s'il y a lieu ou non d'annuler ce paiement, une demande du statut actuel des lignes d'instruction concernées est adressée au système financier de planification des ressources de l'entreprise. Cela garantit que le système fonde son évaluation sur les informations les plus récentes.

Une fois que les informations des lignes d'instruction ont été synchronisées et que l'annulation a été validée par le système, une demande d'annulation de paiement est envoyée au système financier de planification des ressources de l'entreprise pour chaque ligne d'instruction figurant dans le paiement.

<span id="page-18-0"></span>Chaque fois qu'une demande d'annulation est traitée avec succès par le système financier de planification des ressources de l'entreprise, un message d'état justificatif est généré pour indiquer que la ligne d'instruction concernée a maintenant le statut «Annulé».

Lorsque ces messages d'état justificatifs sont renvoyés à l'application, le statut «Annulé» indique au système que le processus d'annulation peut maintenant être terminé du côté de l'application. Cela consiste à mettre à jour le statut de la ligne d'instruction et à créer la ligne d'instruction de contre-passation appropriée.

Un nouveau statut de paiement, «Partiellement annulé», a été introduit. Ce statut est spécifique à un environnement financier intégré. Il désigne un paiement pour lequel certaines lignes d'instruction comprenant le paiement, mais pas toutes, ont été annulées avec succès dans le système financier de planification des ressources de l'entreprise. Le premier message d'état justificatif renvoyé par le système financier de planification des ressources de l'entreprise avec le statut annulé entraîne la mise à jour du statut du paiement sur «Partiellement annulé» par le système d'application. C'est uniquement lorsque toutes les lignes d'instruction comprenant le paiement ont été confirmées comme annulées que le statut du paiement est mis à jour sur «Annulé».

### **Réémission de paiements**

Tout paiement qui a été annulé peut être réémis pour le titulaire d'origine ou d'un autre titulaire. Par exemple, un paiement par chèque qui a été perdu peut être réémis pour le titulaire d'origine.

Dans un environnement financier intégré, lorsqu'un paiement est réémis, de nouvelles lignes d'instruction sont créées et transférées au système financier de planification des ressources de l'entreprise en vue d'un traitement complémentaire.

Un paiement ne peut être réémis qu'une fois que le paiement a été totalement annulé. Il n'est pas possible de réémettre un paiement qui a été annulé partiellement.

### **Validation des paiements suspendus**

Dans un environnement financier intégré, lorsqu'un groupe de lignes d'instruction est transféré au système financier de planification des ressources de l'entreprise en vue d'un traitement complémentaire, il est évalué en tant que groupe pour vérifier qu'il ne viole pas les règles commerciales de suspension des paiements. S'il apparaît que le groupe de lignes d'instruction examiné répond aux critères de suspension, ces lignes d'instruction sont suspendues.

Les lignes d'instruction suspendues continuent d'être transférées au système financier de planification des ressources de l'entreprise, mais elles seront explicitement marquées comme suspendues. Cela indique au système financier de planification des ressources de l'entreprise qu'elles ne doivent pas être traitées tant qu'elles n'auront pas été validées. Les lignes d'instruction ayant été évaluées en groupe, ces informations de groupe doivent être conservées. Chaque ligne d'instruction du groupe est marquée avec le même identificateur de groupe. Cela permet au système d'application de présenter cet ensemble de lignes d'instruction comme un paiement «virtuel» et donc de présenter les options «Valider» ou «Annuler», qui sont les actions consécutives nécessaires à un utilisateur après l'examen d'un paiement suspendu.

<span id="page-19-0"></span>Le titulaire du dossier ne recevra pas un paiement suspendu à moins que le paiement ne soit validé par l'organisation. La validation d'un paiement suspendu indique au système financier de planification des ressources de l'entreprise que ces lignes d'instruction suspendues sont maintenant disponibles en vue d'un traitement complémentaire. L'annulation d'un paiement suspendu suit la même procédure décrite plus haut pour l'annulation d'un paiement.

### **Annulation des lignes d'instruction de dette**

Une ligne d'instruction de dette peut être annulée de façon à ce que le titulaire ne soit plus redevable du montant de la dette. Par exemple, si un employeur est facturé de manière incorrecte, la ligne d'instruction de dette incorrecte peut être annulée de façon à ce que l'employeur ne doive plus le montant de la dette.

Lorsqu'une dette est annulée, le montant de la dette est seulement annulé sur le plan comptable, mais non supprimé du système. Il en est ainsi à des fins de responsabilité et de traçabilité. Une ligne d'instruction de contre-passation est créée pour chaque ligne d'instruction qui figurait dans la dette.

Dans un environnement financier intégré, l'annulation d'une dette suit la même procédure que celle décrite plus haut pour l'annulation d'un paiement.

Si des affectations ont été effectuées sur la ligne d'instruction de dette avant qu'elle ne soit annulée, il est de la responsabilité du système financier de planification des ressources de l'entreprise de veiller à ce que ces affectations soient rendues de nouveau disponibles pour être appliquées à d'autres dettes en attente.

### **Passation des lignes d'instruction de dette par profits et pertes**

Tout ou partie d'une ligne d'instruction de dette peut être passée par profits et pertes, de façon à ce que le titulaire ne soit plus redevable du montant qui a été passé par profits et pertes. Par exemple, si une personne se déclare en faillite, tout ou partie de la dette de cette personne envers l'organisation peut être passée par profits et pertes.

Le montant d'une passation par profits et pertes peut être égal ou inférieur au montant en attente de la ligne d'instruction de dette.

Dans un environnement financier intégré, la possibilité de passer par profits et pertes tout ou partie de la dette d'un client est de la responsabilité du système financier de planification des ressources de l'entreprise.

### **Traitement et gestion des paiements reçus**

#### **Introduction**

Ce chapitre fournit des informations sur le traitement et la gestion des paiements reçus. Un paiement reçu est une somme d'argent reçue par l'organisation et enregistrée dans le système. Les paiements reçus sont habituellement envoyés à l'organisation en réponse à une facture. C'est-à-dire qu'ils servent à payer des dettes. Contrairement aux paiements et aux dettes, les paiements reçus ne sont pas générés dans le cadre du traitement des dossiers (suite de traitements par lots financiers). En effet, ils sont enregistrés dans le système par un utilisateur et associés aux états financiers d'une personne ou d'un employeur.

<span id="page-20-0"></span>Dans un environnement financier intégré, le système de planification des ressources de l'entreprise est chargé de gérer tous les paiements reçus. Les processus métier suivants doivent être fournis par le système financier de planification des ressources de l'entreprise :

- v Enregistrement des paiements reçus d'une personne ou d'un employeur
- v Enregistrement des paiements reçus sur un compte d'attente
- v Transfert des paiements reçus d'un compte d'attente
- Affectation des paiements reçus
- v Responsabilité de l'affectation
- Annulation de paiements reçus
- v Passation par profits et pertes de paiements reçus annulés

### **Paramètres financiers**

#### **Introduction**

Cette annexe fournit une présentation des paramètres qui influent sur le traitement financier dans un environnement financier intégré.

#### **Paramètres de devise**

Les taux de change des devises doivent être gérés dans le système de planification des ressources de l'entreprise dans un environnement financier intégré. Les taux de change des devises sont utilisés dans l'application pour indiquer le taux de change applicable à une transaction financière qui doit être effectuée dans une devise étrangère. Il est de la responsabilité du système de planification des ressources de l'entreprise de convertir les montants, exprimés dans la devise par défaut, fournis par l'application en montants dans la devise étrangère appropriée à la transaction financière.

### **Propriétés de l'application**

Cette section décrit des paramètres supplémentaires de propriétés de l'application qui présentent un intérêt particulier dans un environnement financier intégré.

#### **Autorité fiscale externe**

Cette propriété d'application définit si les lignes d'instruction de paiement d'impôt, c'est-à-dire les éléments postés sur le compte de l'autorité fiscale, seront transférées de l'application au système financier de planification des ressources de l'entreprise en vue d'un traitement complémentaire.

Si un environnement financier intégré est utilisé par une organisation non gouvernementale (ONG), l'autorité fiscale peut être une instance distincte. Dans ce cas, les lignes d'instruction de paiement d'impôt seront transférées au système financier de planification des ressources de l'entreprise en vue d'un traitement complémentaire. Si l'environnement intégré est utilisé par l'organisation même qui est chargée de collecter l'impôt, alors les lignes d'instruction de paiement d'impôt ne seront pas transférées, car ce sont des paiements restitués à l'agence, qui peuvent entraîner des difficultés dans l'établissement du solde de ce compte.

IBM Cúram Social Program Management : Guide de présentation technique de l'Adaptateur financier Cúram

### <span id="page-22-0"></span>**Remarques**

Le présent document peut contenir des informations ou des références concernant certains produits, logiciels ou services IBM non annoncés dans ce pays. Pour plus de détails, référez-vous aux documents d'annonce disponibles dans votre pays, ou adressez-vous à votre partenaire commercial IBM. Toute référence à un produit, logiciel ou service IBM n'implique pas que seul ce produit, logiciel ou service puisse être utilisé. Tout autre élément fonctionnellement équivalent peut être utilisé, s'il n'enfreint aucun droit d'IBM. Il est de la responsabilité de l'utilisateur d'évaluer et de vérifier lui-même les installations et applications réalisées avec des produits, logiciels ou services non expressément référencés par IBM. IBM peut détenir des brevets ou des demandes de brevet couvrant les produits mentionnés dans le présent document. La remise de ce document ne vous accorde aucune licence pour ces brevets. Si vous désirez recevoir des informations concernant l'acquisition de licences, veuillez en faire la demande par écrit à l'adresse suivante :

IBM Director of Licensing

IBM Corporation

North Castle Drive

Armonk, NY 10504-1785

U.S.A.

Pour le Canada, veuillez adresser votre courrier à :

IBM Director of Commercial Relations

IBM Canada Ltd

3600 Steeles Avenue East

Markham, Ontario

L3R 9Z7 Canada

Les informations sur les licences concernant les produits utilisant un jeu de caractères double octet peuvent être obtenues par écrit à l'adresse suivante :

Intellectual Property Licensing

Legal and Intellectual Property Law.

IBM Japan Ltd.

19-21, Nihonbashi-Hakozakicho, Chuo-ku

Tokyo 103-8510, Japon

Le paragraphe suivant ne s'applique ni au Royaume-Uni, ni dans aucun autre pays dans lequel il serait contraire aux lois locales. LE PRESENT DOCUMENT EST LIVRE EN L'ETAT SANS AUCUNE GARANTIE EXPLICITE OU IMPLICITE. IBM DECLINE NOTAMMENT TOUT RESPONSABILITE RELATIVE A CES INFORMATIONS EN CAS DE CONTREFACON AINSI QU'EN CAS DE DEFAUT D'APTITUDE A L'EXECUTION D'UN TRAVAIL DONNE. Certaines juridictions n'autorisent pas l'exclusion des garanties implicites, auquel cas l'exclusion ci-dessus ne vous sera pas applicable.

Le présent document peut contenir des inexactitudes ou des coquilles. Ce document est mis à jour périodiquement. Chaque nouvelle édition inclut les mises à jour. IBM peut, à tout moment et sans préavis, modifier les produits et logiciels décrits dans ce document.

Les références à des sites Web non IBM sont fournies à titre d'information uniquement et n'impliquent en aucun cas une adhésion aux données qu'ils contiennent. Les éléments figurant sur ces sites Web ne font pas partie des éléments du présent produit IBM et l'utilisation de ces sites relève de votre seule responsabilité.

IBM pourra utiliser ou diffuser, de toute manière qu'elle jugera appropriée et sans aucune obligation de sa part, tout ou partie des informations qui lui seront fournies. Les licenciés souhaitant obtenir des informations permettant : (i) l'échange des données entre des logiciels créés de façon indépendante et d'autres logiciels (dont celui-ci), et (ii) l'utilisation mutuelle des données ainsi échangées, doivent adresser leur demande à :

IBM Corporation

Dept F6, Bldg 1

294 Route 100

Somers NY 10589-3216

U.S.A.

Ces informations peuvent être soumises à des conditions particulières, prévoyant notamment le paiement d'une redevance.

Le programme sous licence décrit dans ce document et tous les éléments sous licence associés sont fournis par IBM selon les termes de l'IBM Customer Agreement, de l'IBM International Program License Agreement ou de tout contrat équivalent.

Les données de performance indiquées dans ce document ont été déterminées dans un environnement contrôlé. Par conséquent, les résultats peuvent varier de manière significative selon l'environnement d'exploitation utilisé. Certaines mesures évaluées sur des systèmes en cours de développement ne sont pas garanties sur tous les systèmes disponibles. En outre, elles peuvent résulter d'extrapolations. Les résultats peuvent donc varier. Il incombe aux utilisateurs de ce document de vérifier si ces données sont applicables à leur environnement d'exploitation.

Les informations concernant des produits non IBM ont été obtenues auprès des fournisseurs de ces produits, par l'intermédiaire d'annonces publiques ou via d'autres sources disponibles.

<span id="page-24-0"></span>IBM n'a pas testé ces produits et ne peut confirmer l'exactitude de leurs performances ni leur compatibilité. Elle ne peut recevoir aucune réclamation concernant des produits non IBM. Toute question concernant les performances de produits non IBM doit être adressée aux fournisseurs de ces produits.

Toute instruction relative aux intentions d'IBM pour ses opérations à venir est susceptible d'être modifiée ou annulée sans préavis et doit être considérée uniquement comme un objectif.

Tous les tarifs indiqués sont les prix de vente actuels suggérés par IBM et sont susceptibles d'être modifiés sans préavis. Les tarifs appliqués peuvent varier selon les revendeurs.

Ces informations sont fournies uniquement à titre de planification. Elles sont susceptibles d'être modifiées avant la mise à disposition des produits décrits.

Le présent document peut contenir des exemples de données et de rapports utilisés couramment dans l'environnement professionnel. Ces exemples mentionnent des noms fictifs de personnes, de sociétés, de marques ou de produits à des fins illustratives ou explicatives uniquement. Toute ressemblance avec des noms de personnes, de sociétés ou des données réelles serait purement fortuite.

#### LICENCE DE COPYRIGHT :

Ces informations contiennent des exemples de programmes d'application en langage source qui illustrent des techniques de programmation sur diverses plateformes d'exploitation. Vous avez le droit de copier, de modifier et de distribuer ces exemples de programmes sous quelque forme que ce soit et sans paiement d'aucune redevance à IBM, à des fins de développement, d'utilisation, de vente ou de distribution de programmes d'application conformes aux interfaces de programmation des plateformes pour lesquels ils ont été écrits ou aux interfaces de programmation IBM. Ces exemples de programmes n'ont pas été rigoureusement testés dans toutes les conditions. Par conséquent, IBM ne peut garantir expressément ou implicitement la fiabilité, la maintenabilité ou le fonctionnement de ces programmes. Les exemples de programmes sont fournis "EN L'ÉTAT", sans garantie d'aucune sorte. IBM décline toute responsabilité relative aux dommages éventuels résultant de l'utilisation de ces exemples de programmes.

Toute copie intégrale ou partielle de ces exemples de programmes et des oeuvres qui en sont dérivées doit inclure une mention de droits d'auteur libellée comme suit :

© (nom de votre société) (année). Des segments de code sont dérivés des exemples de programmes d'IBM Corp.

© Copyright IBM Corp. \_année ou années\_. All rights reserved.

Si vous visualisez ces informations en ligne, il se peut que les photographies et illustrations en couleur n'apparaissent pas à l'écran.

### **Politique de confidentialité**

Les Logiciels IBM, y compris les Logiciels sous forme de services ("Offres Logiciels") peuvent utiliser des cookies ou d'autres technologies pour collecter des informations sur l'utilisation des produits, améliorer l'acquis utilisateur, personnaliser les interactions avec celui-ci, ou dans d'autres buts. Bien souvent,

<span id="page-25-0"></span>aucune information personnelle identifiable n'est collectée par les Offres Logiciels. Certaines Offres Logiciels vous permettent cependant de le faire. Si la présente Offre Logiciels utilise des cookies pour collecter des informations personnelles identifiables, des informations spécifiques sur cette utilisation sont fournies ci-après.

Selon la configuration déployée, la présente Offre Logiciels peut utiliser des cookies de session et des cookies persistants destinés à collecter le nom et le mot de passe des utilisateurs pour les fonctions de gestion des session et d'authentification, pour faciliter l'utilisation des produits, pour la configuration de la connexion unique et/ou pour d'autres fonctions de suivi ou buts fonctionnels. Ces cookies ou d'autres technologies similaires ne peuvent pas être désactivés.

Si les configurations déployées de cette Offre Logiciels vous permettent, en tant que client, de collecter des informations permettant d'identifier les utilisateurs par l'intermédiaire de cookies ou par d'autres techniques, vous devez solliciter un avis juridique sur la réglementation applicable à ce type de collecte, notamment en termes d'information et de consentement.

Pour plus d'informations sur l'utilisation à ces fins des différentes technologies, y compris celle des cookies, consultez les Points principaux de la Déclaration IBM de confidentialité sur Internet à l'adresse [http://www.ibm.com/privacy/fr/fr,](http://www.ibm.com/privacy/fr/fr) la section "Cookies, pixels espions et autres technologies" de la Déclaration IBM de confidentialité sur Internet à l'adresse [http://www.ibm.com/privacy/details/fr/fr,](http://www.ibm.com/privacy/details/fr/fr) ainsi que la page "IBM Software Products and Software-as-a-Service Privacy Statement" à l'adresse http://www.ibm.com/software/info/product-privacy.

### **Marques**

IBM, le logo IBM et ibm.com sont des marques d'International Business Machines Corp. dans de nombreux pays. Les autres noms de produits et de services peuvent être des marques d'IBM ou d'autres sociétés. La liste actualisée de toutes les marques d'IBM est disponible sur la page Web "Copyright and trademark information" à l'adresse [http://www.ibm.com/legal/us/en/copytrade.shtml.](http://www.ibm.com/legal/us/en/copytrade.shtml)

D'autres noms peuvent être des marques de leurs propriétaires respectifs. Les autres noms de sociétés, de produits et de services peuvent appartenir à des tiers.

# IBM.